## **Chapter 9**

# **Arrays**

#### **OBJECTIVES**

**After you have read and studied this chapter, you should be able to**

- Manipulate a collection of data values using an array.
- Declare and use an array of primitive data types in writing a program.
- Declare and use an array of objects in writing a program.
- Describe how a two-dimensional array is implemented as an array of arrays.
- Use a MultilnputBox object from the javabook package to input an array of strings.
- Define a method that accepts an array as its parameter and a method that returns an array.
- Describe how the self-reference pointer works and use it in methods.

### FIGURE 9.1 Monthly rainfall figures and their variation from the annual average.

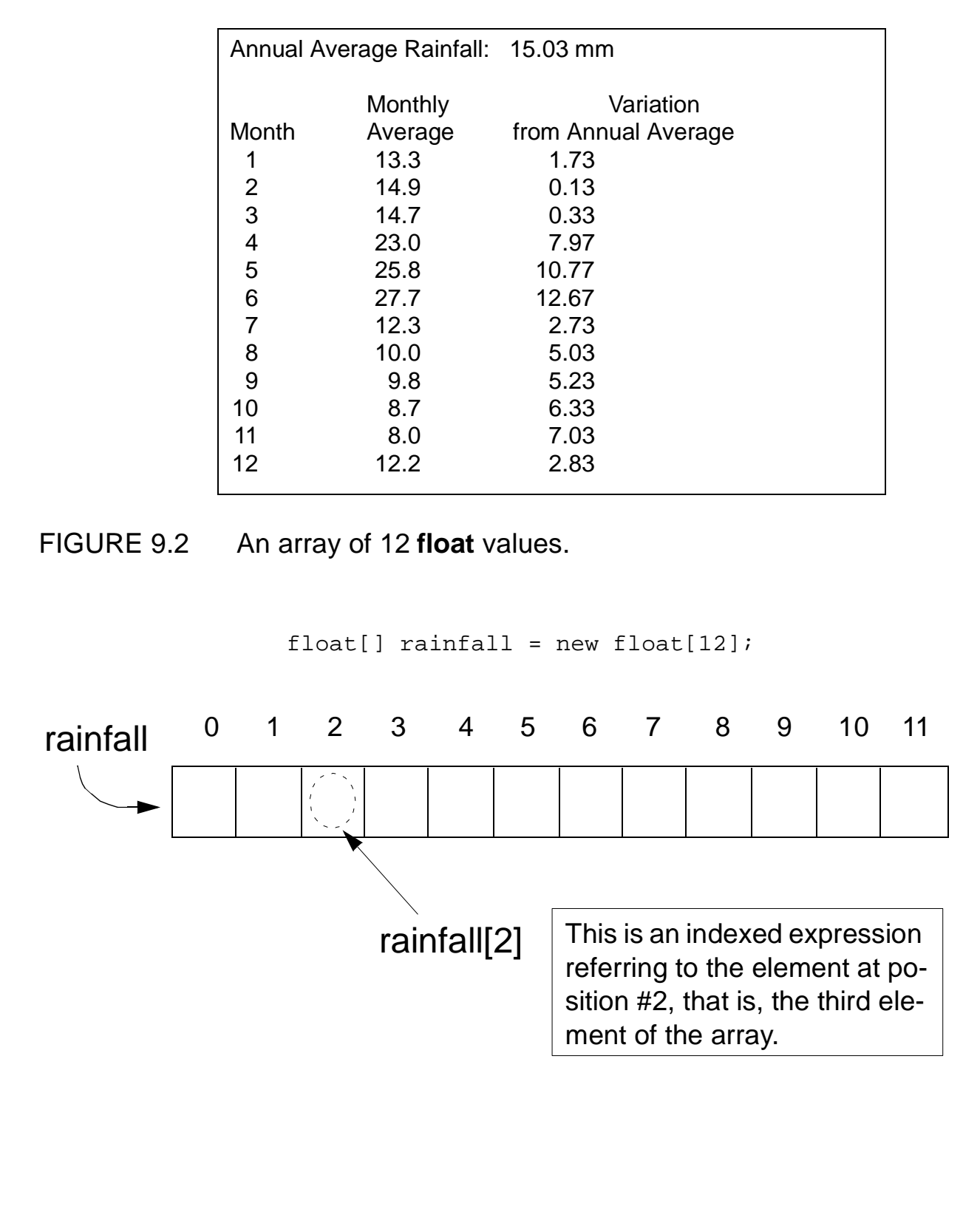

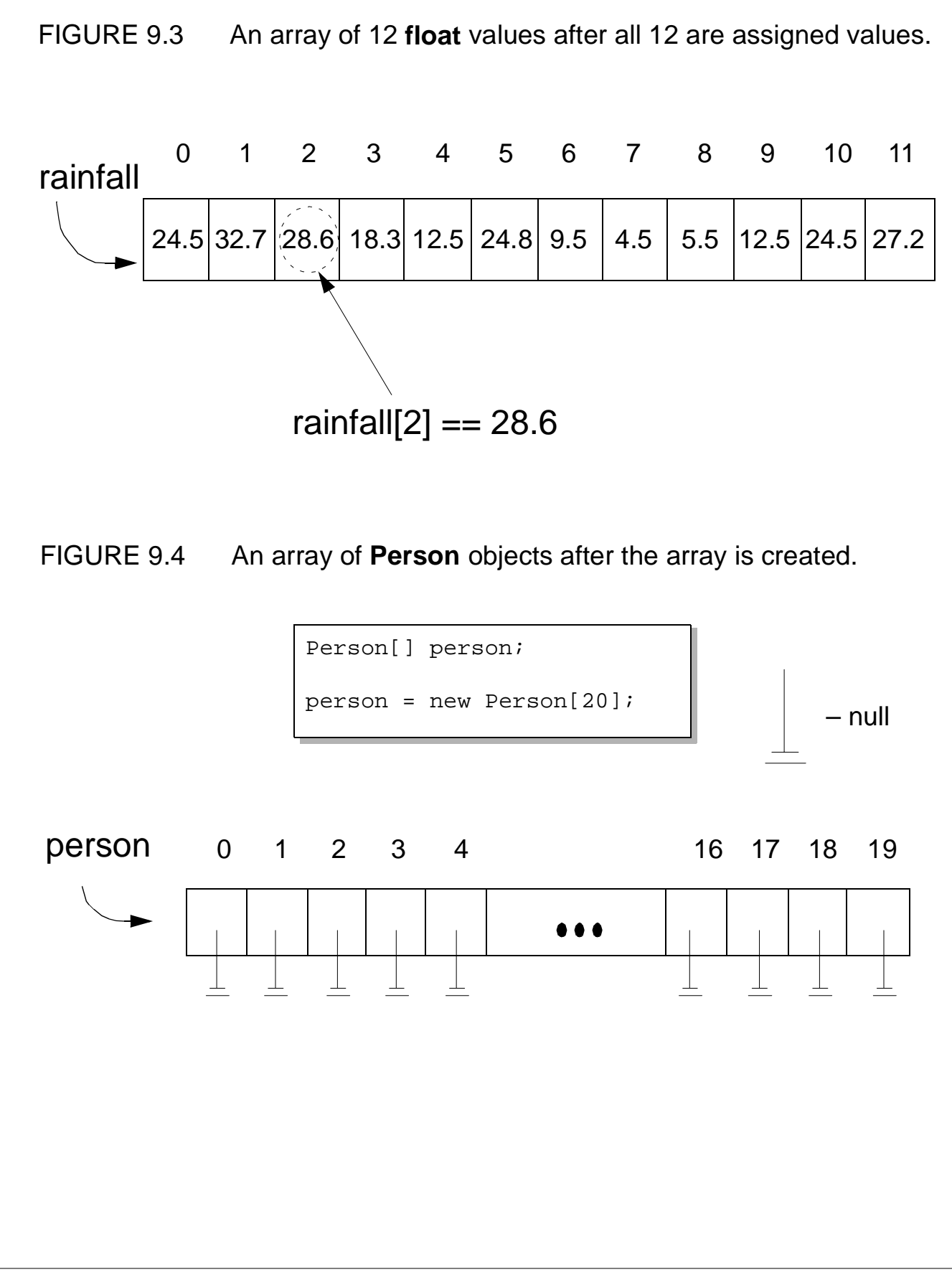

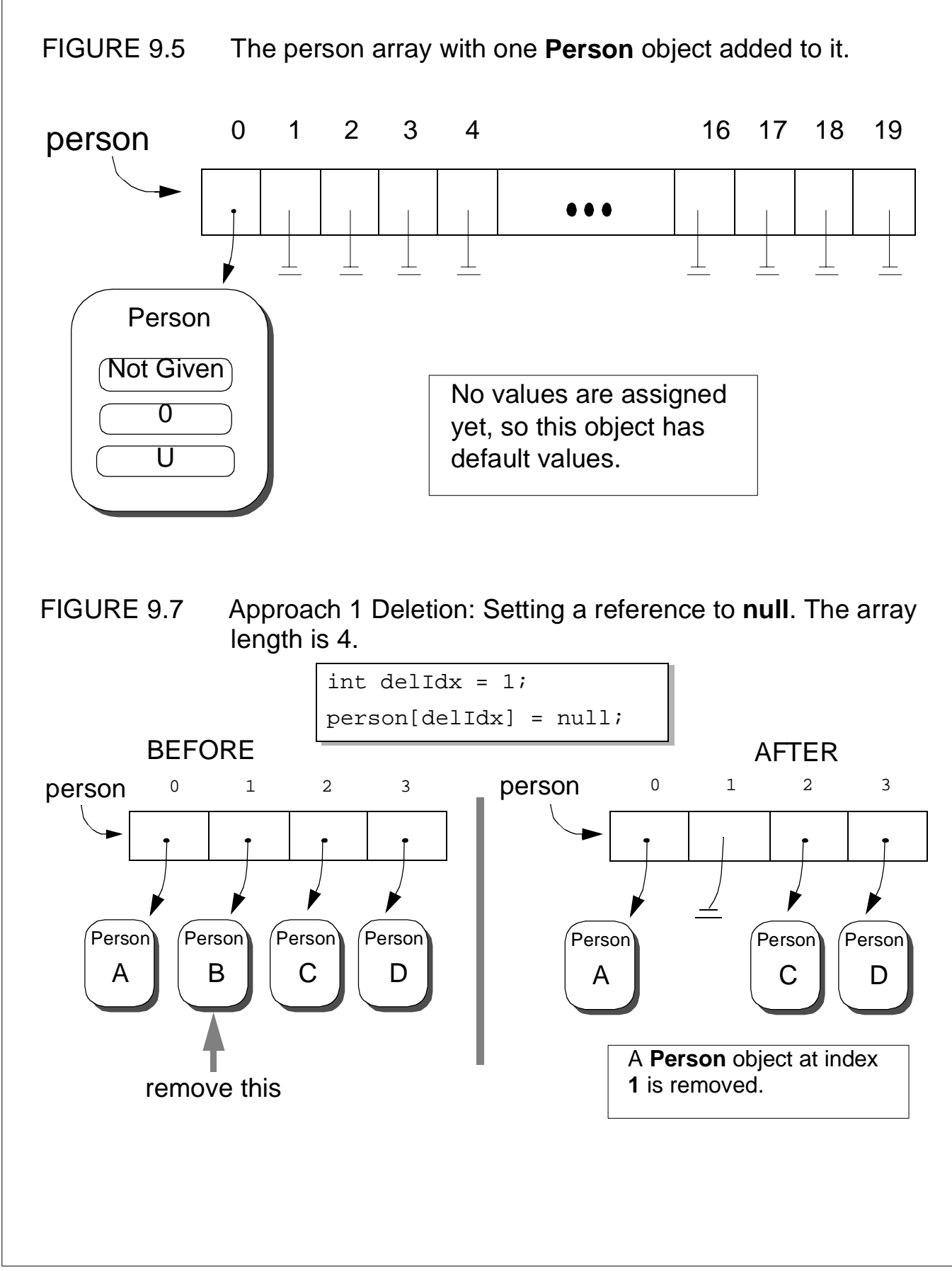

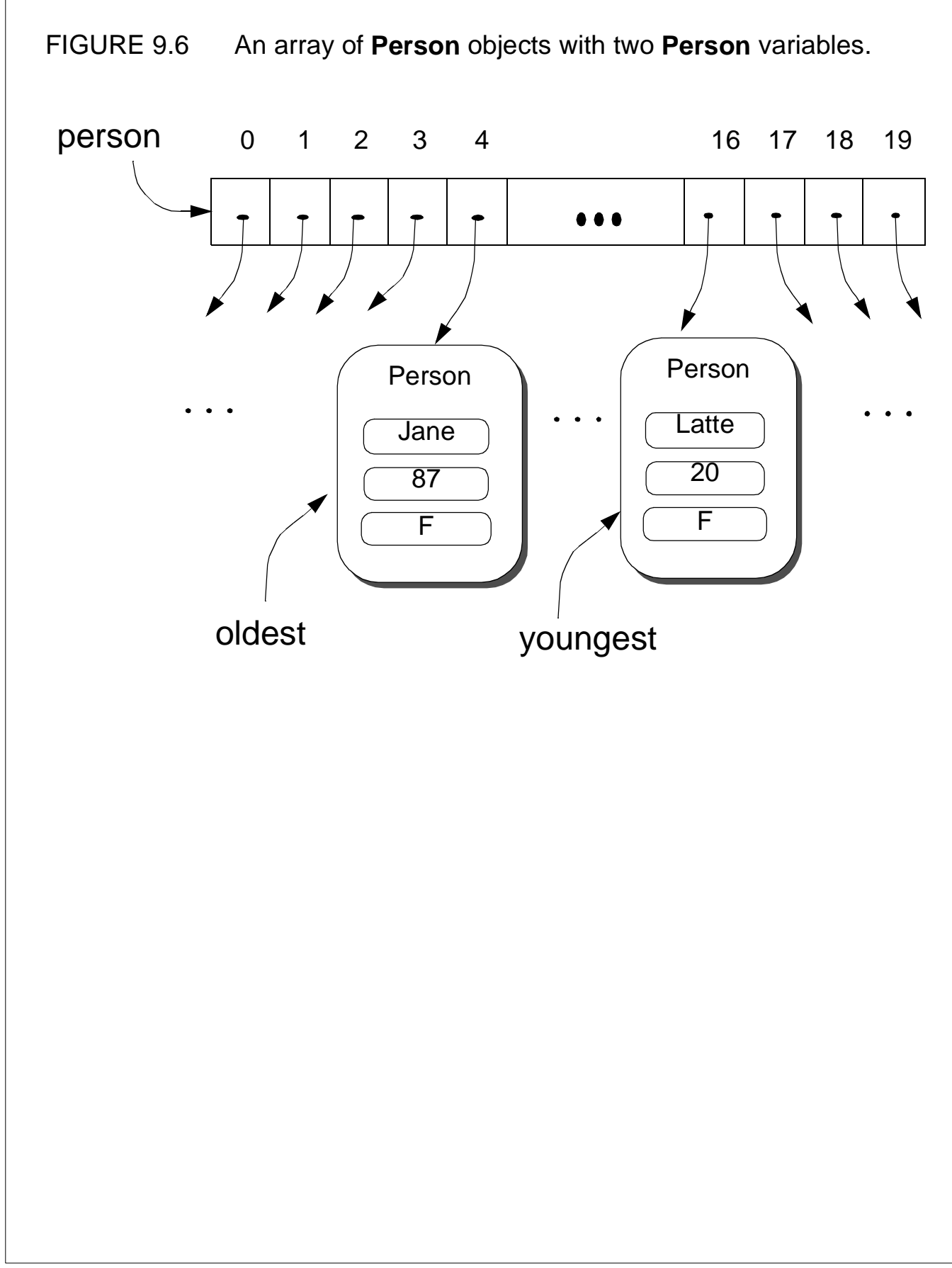

FIGURE 9.8 Approach 2 Deletion: Replace the removed element with the last element in the array. The array length is 4.

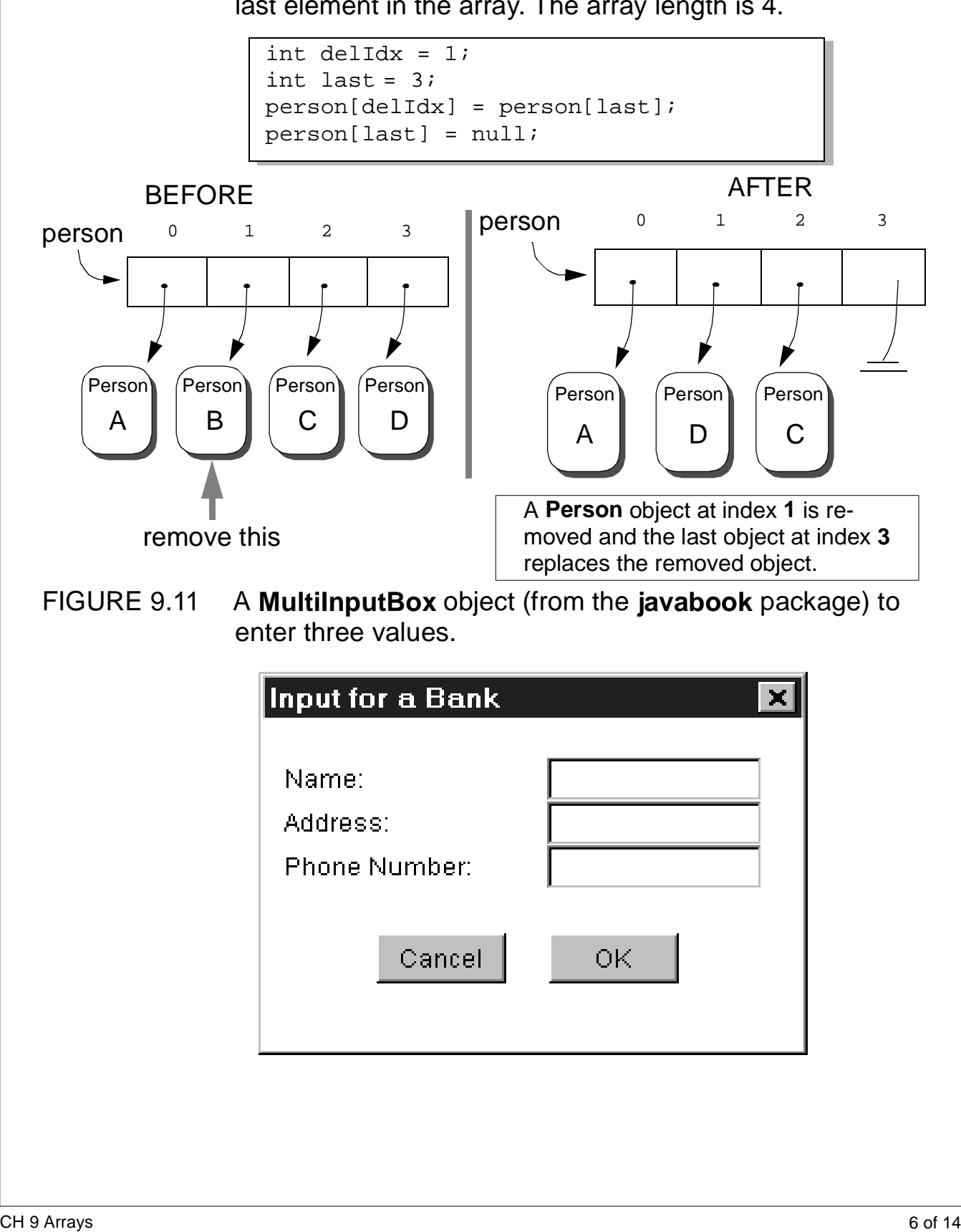

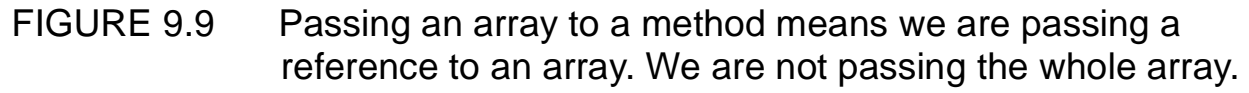

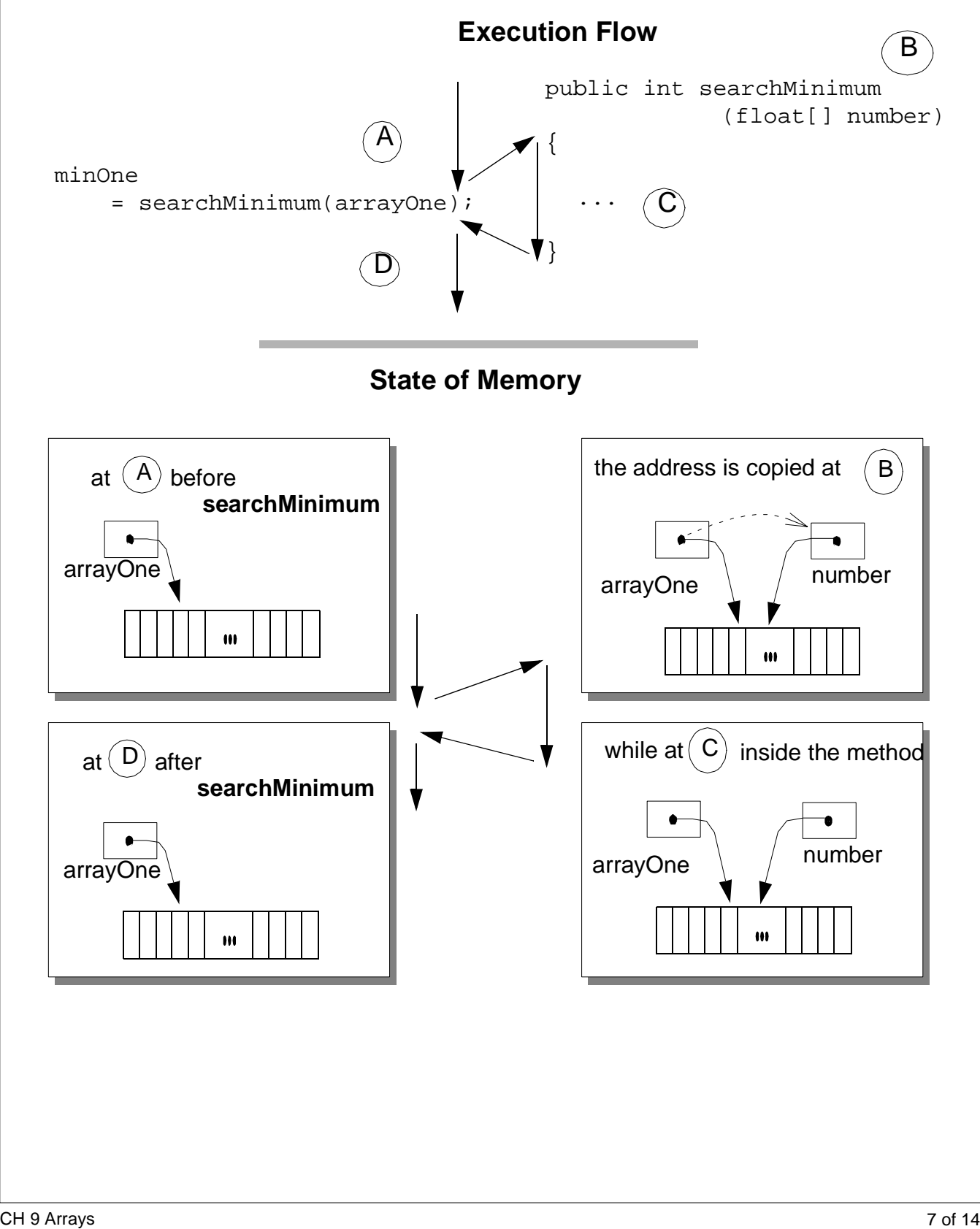

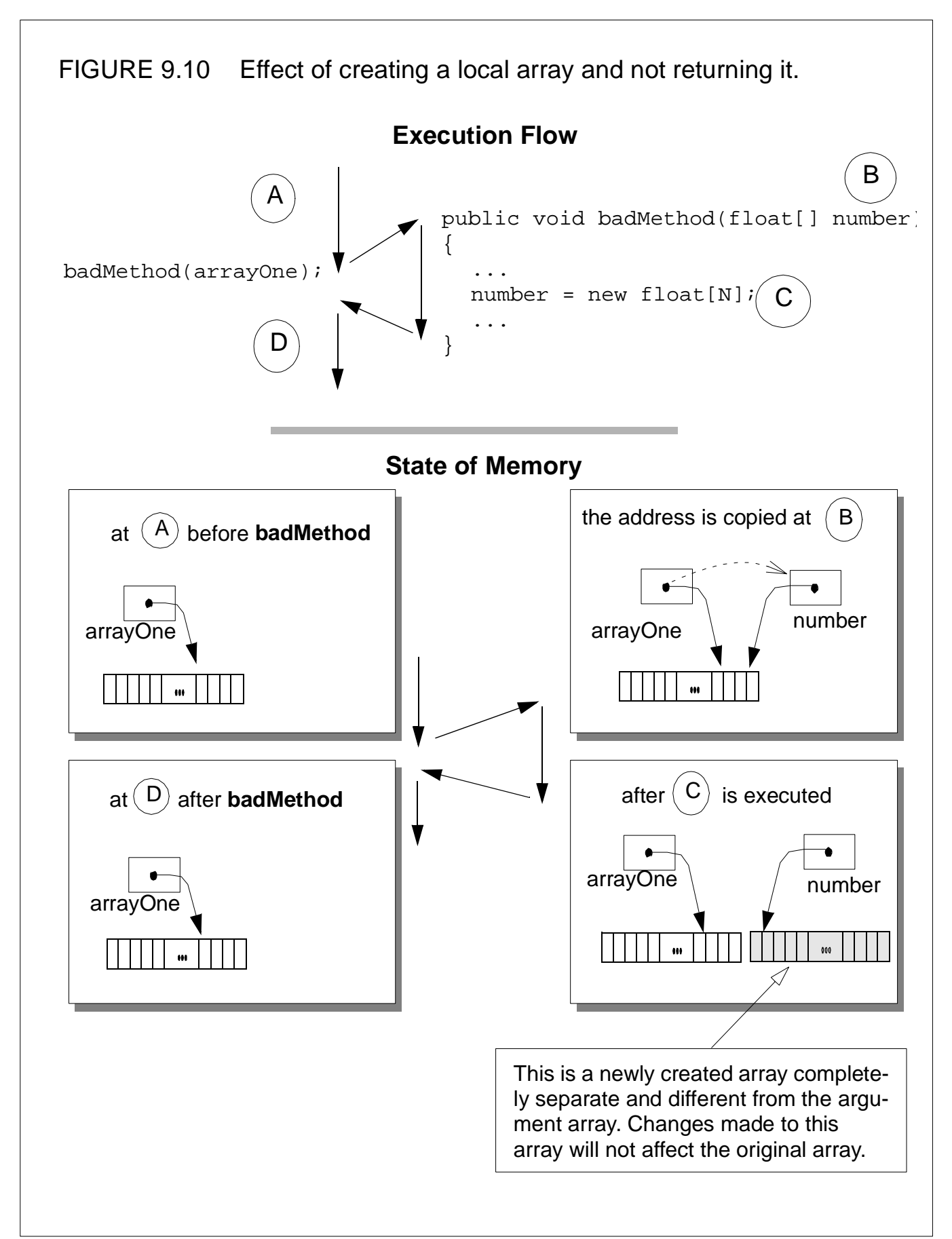

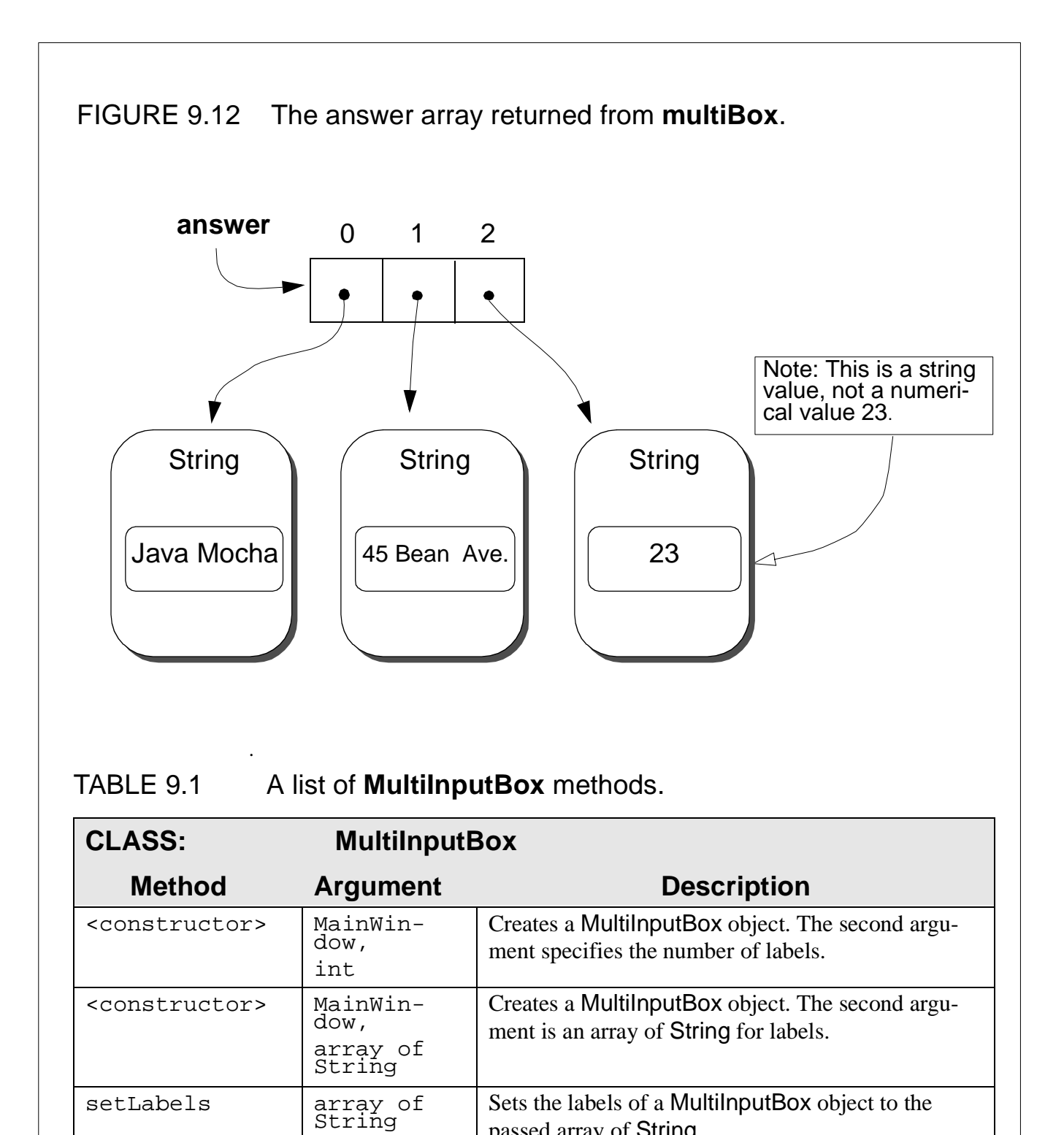

getInputs | <none> Returns an array of String entered by the user.

passed array of String.

#### FIGURE 9.13 How identifiers used in a method are associated to a local variable, parameter, or instance/class variable.

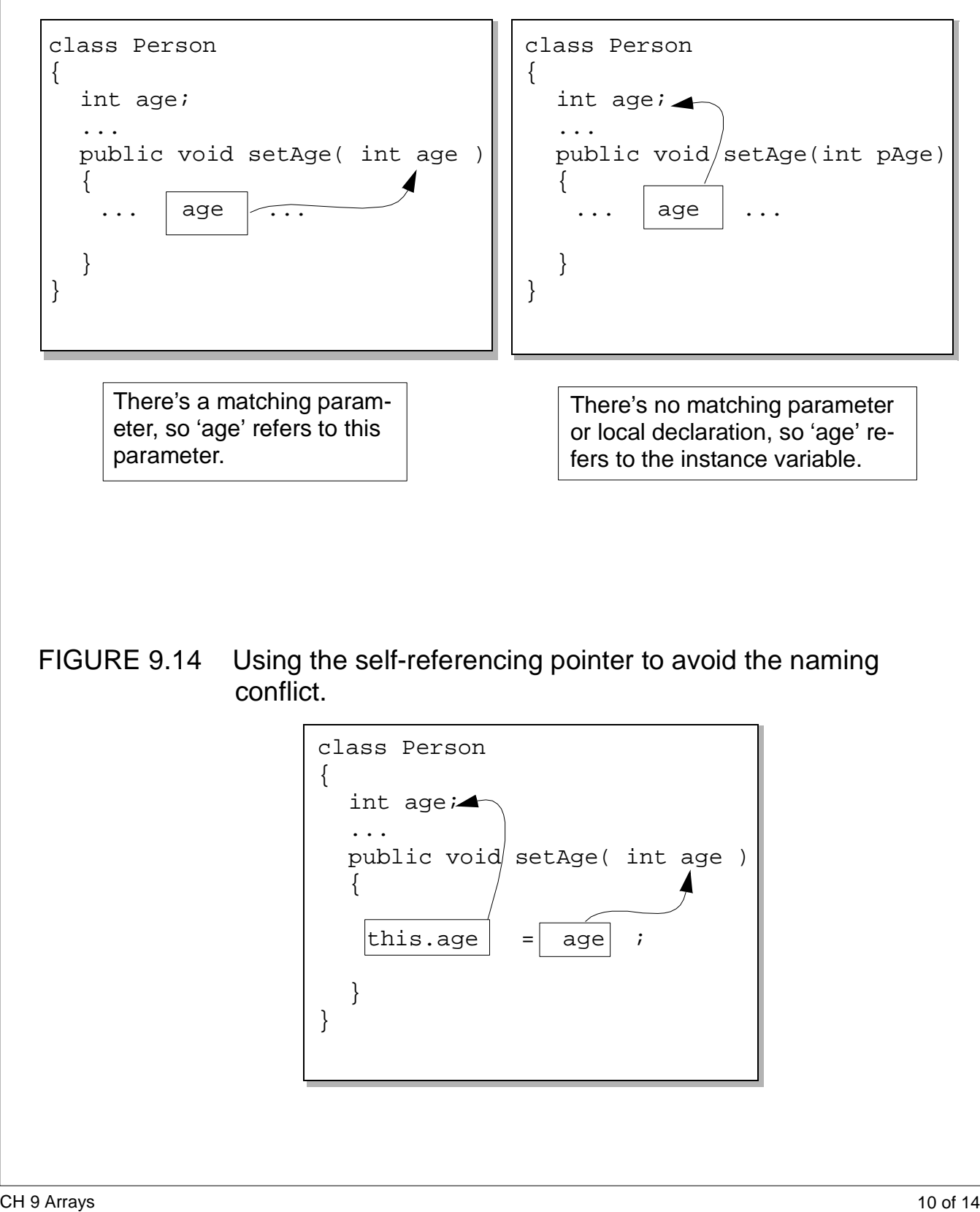

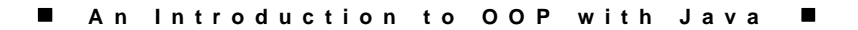

FIGURE 9.15 How a new array that is 150 percent larger than the original array is created. The size of the original array is 4.

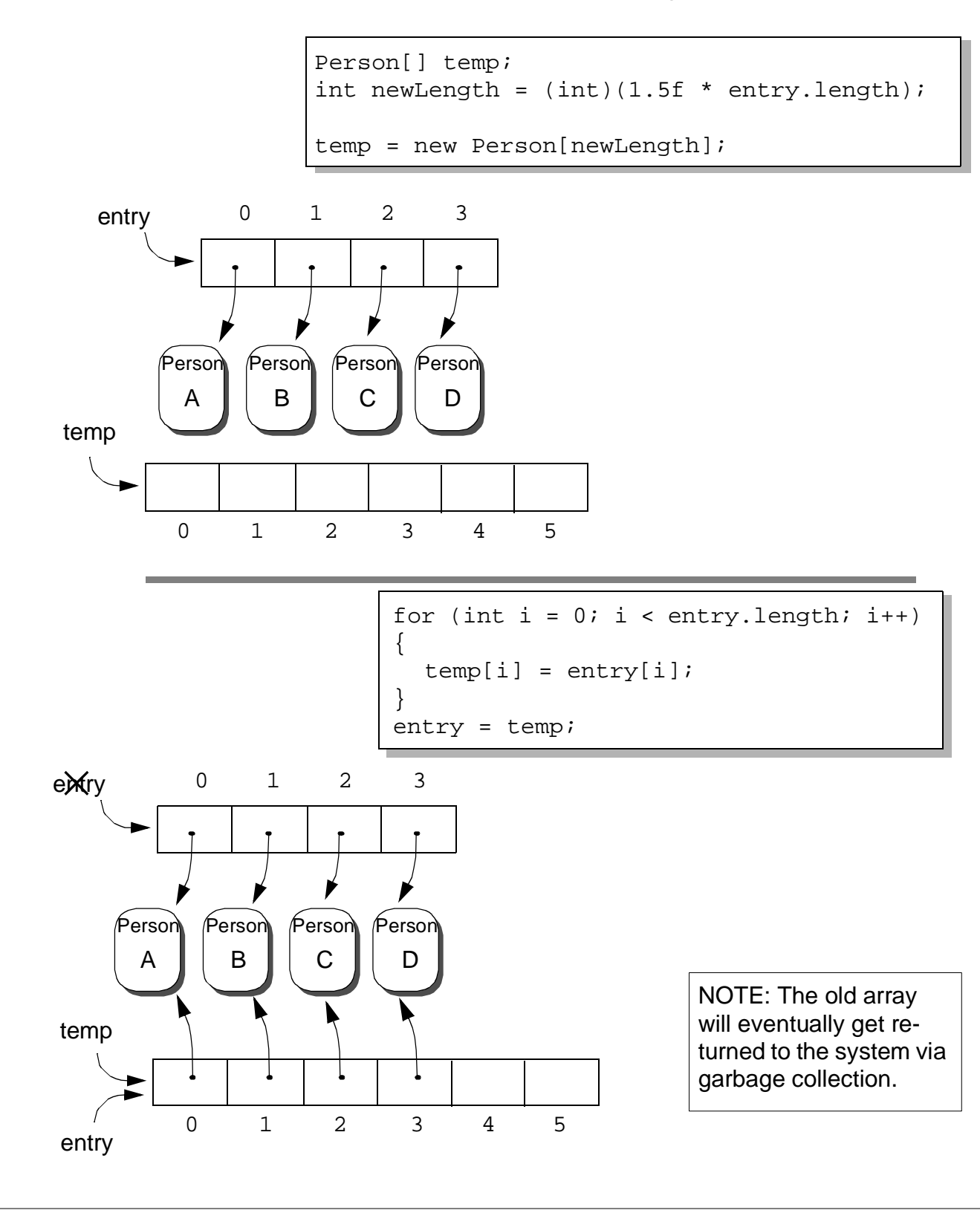

CH 9 Arrays 2011 11 of 14

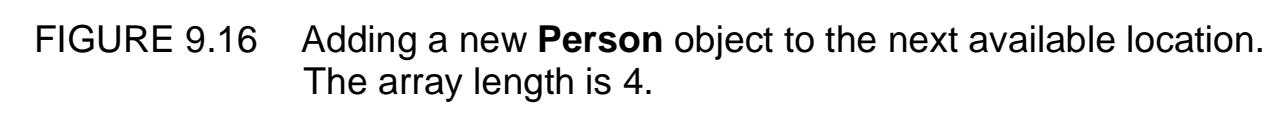

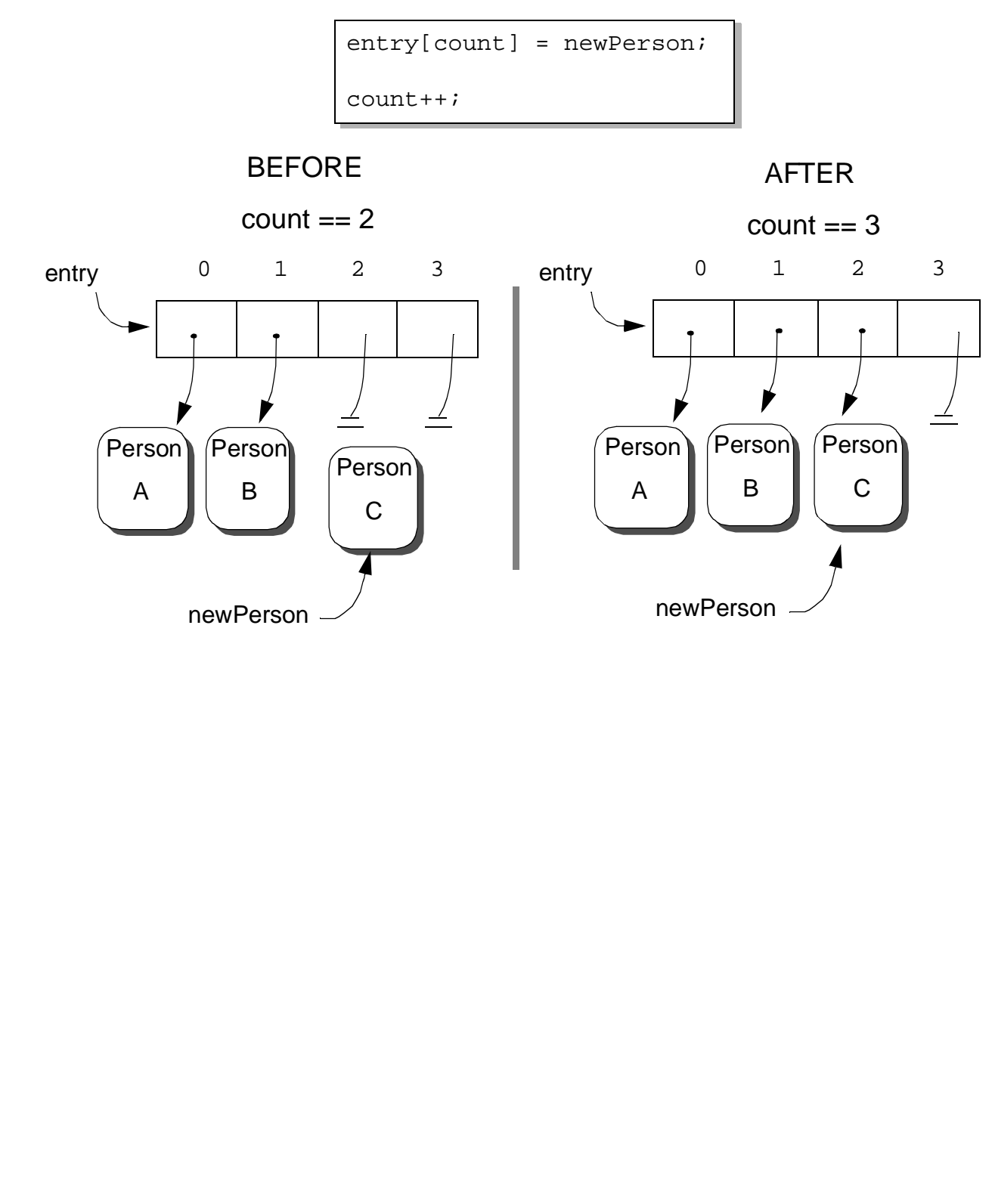

### FIGURE 9.17 Examples of information represented as tables.

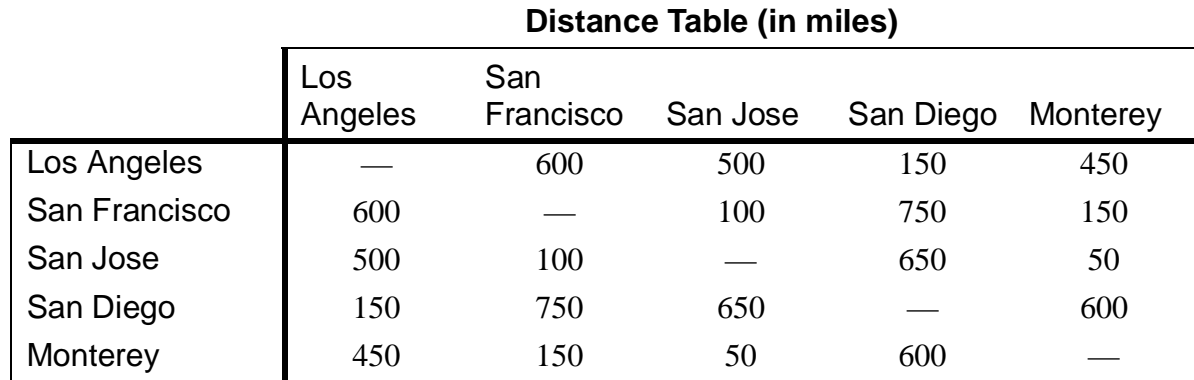

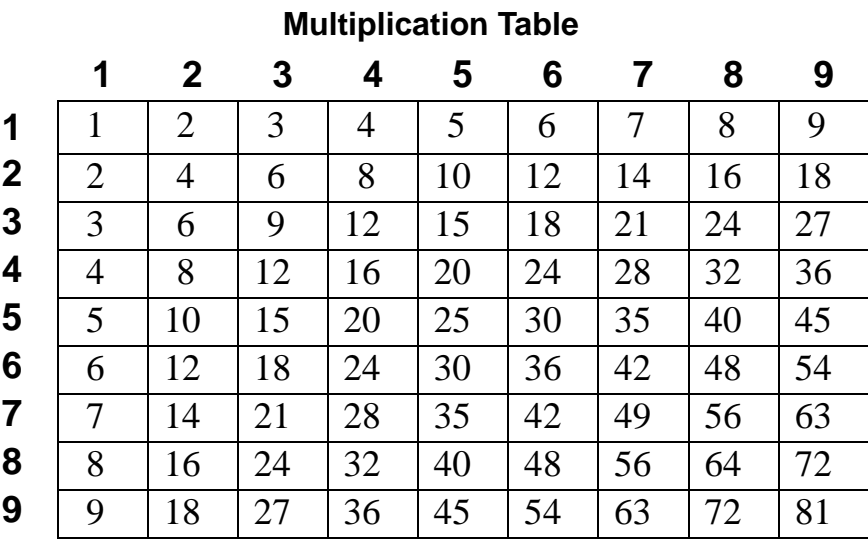

### **Tuition Table**

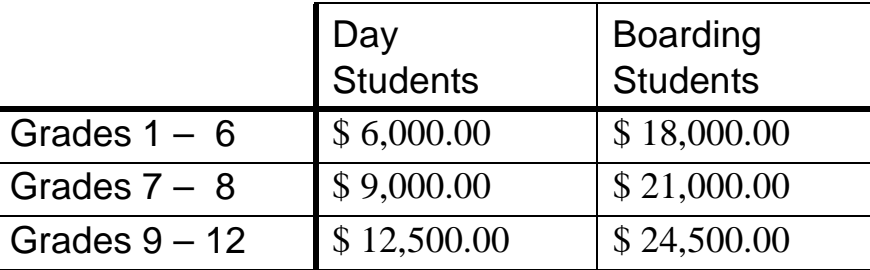

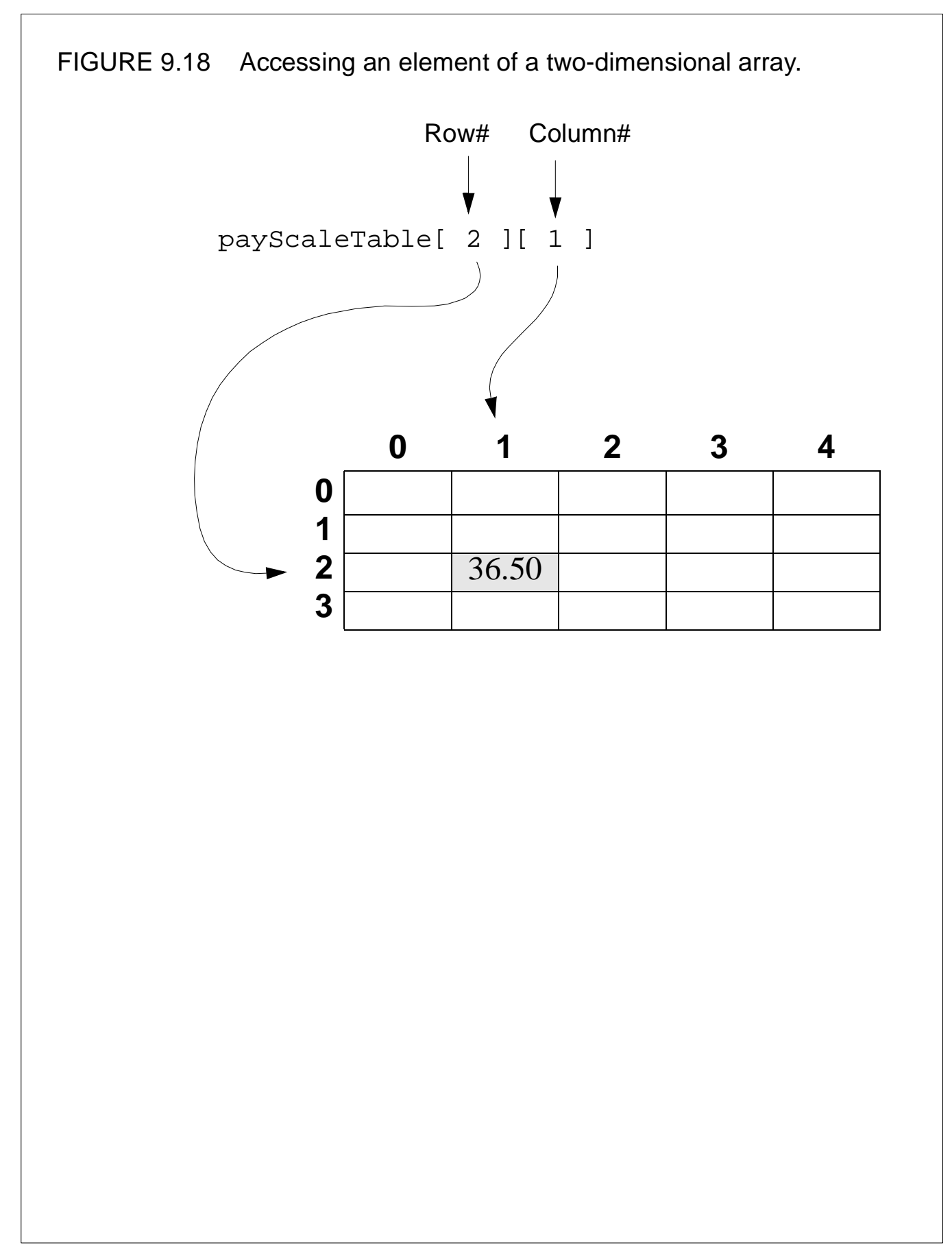